## Storybook

A Comprehensive Introduction to Streamline Your UI Development Process

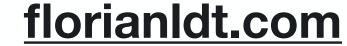

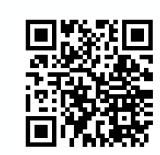

#### WHOAMI

#### Florian Ludot

Co-founder & CTO @ Avanssion inc.

Born and raised 💶 / 4yrs 🖭 / now 🕮

Working with dev and design teams for +8yrs

florianldt.com or @florianldt

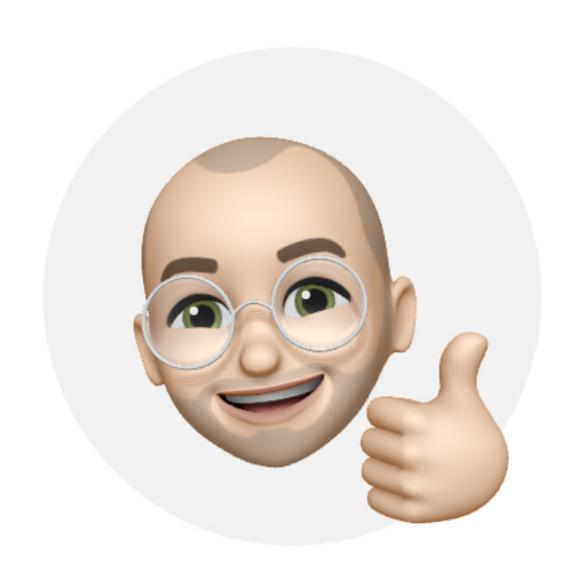

#### Who is this for?

Designers (we will use Figma & design principles)

Front-end developers (there will be code)

Team leaders & PMs (we will talk about collaboration)

Everyone curious about design and dev, and everything in between

## Before starting

Every underlined texts, images and Demo have links to their resources

This talk is recorded

All materials used is open source and will be provided

Prepare your questions for the Q&A session at the end of the talk

We have a lot to cover in a short time

Most importantly and hopefully, enjoy the talk

- What's Storybook?
- 1 Why should you care?
- 2 Prepare the design
- 3 Storybook: implementation
- 4 Storybook: deployment
- Publish the library

- 6 Integration
- 7 Final key takeaways
- 8 To learn more
- 9 Q&A

- What's Storybook?
- 1) Why should you care?
- 2 Prepare the design
- 3 Storybook: implementation
- 4 Storybook: deployment
- Publish the library

- 6 Integration
- 7 Final key takeaways
- 8 To learn more
- 9 Q&A

### What's Storybook?

"Storybook is a frontend workshop for building UI components and pages in isolation."

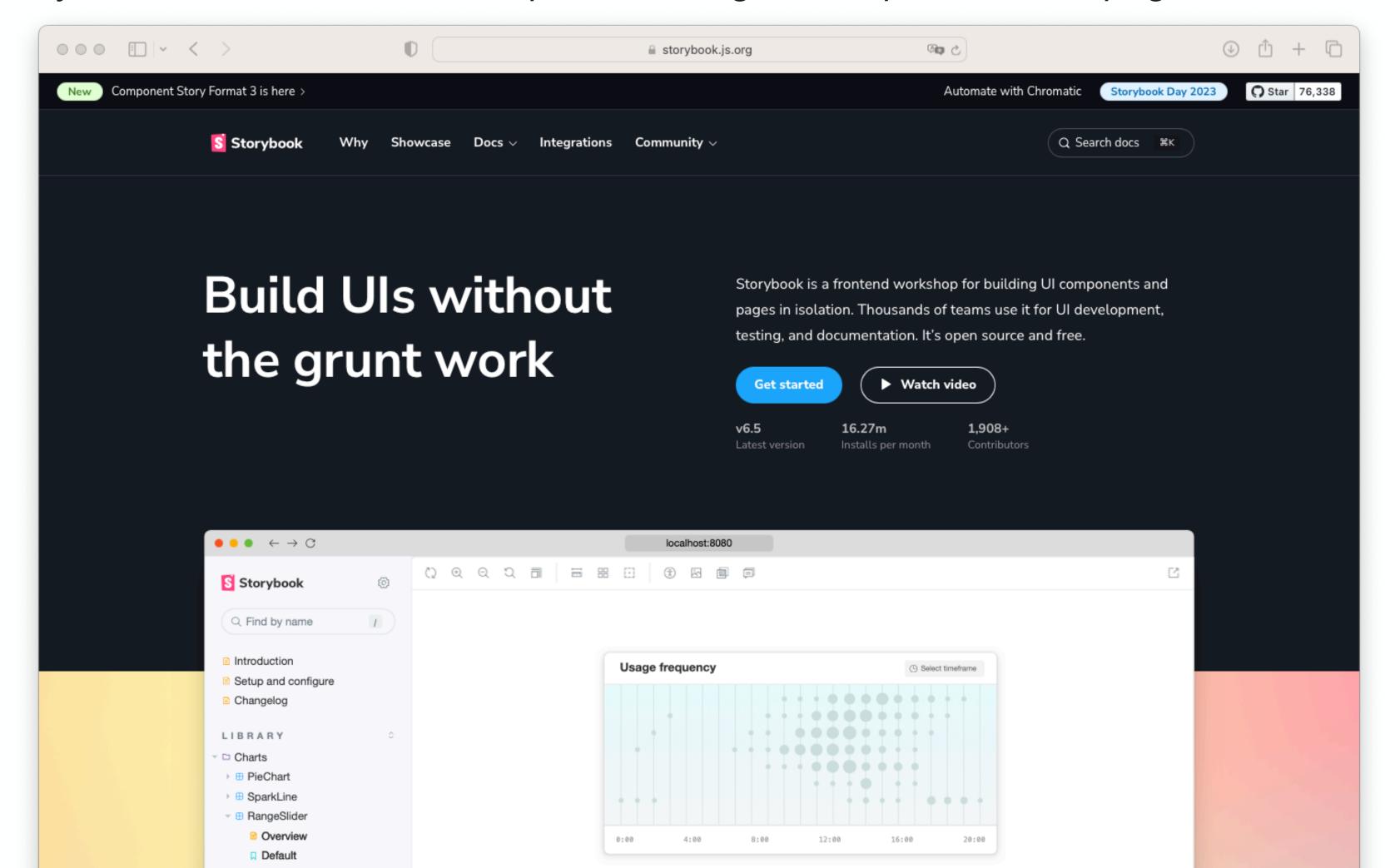

- What's Storybook?
- 1 Why should you care?
- 2 Prepare the design
- 3 Storybook: implementation
- 4 Storybook: deployment
- Publish the library

- 6 Integration
- 7 Final key takeaways
- 8 To learn more
- 9 Q&A

### Why should you care?

Component-Driven Development (CDD)

Component documentation

Involve all stakeholders as soon as possible

Improve testing

Isolate UI from business logic

## Iterate on your product quickly Save time & money

- What's Storybook?
- 1 Why should you care?
- 2 Prepare the design
- 3 Storybook: implementation
- 4 Storybook: deployment
- 5 Publish the library

- 6 Integration
- 7 Final key takeaways
- 8 To learn more
- 9 Q&A

## Prepare the design Atomic Design

Introduced by Brad Frost in 2013

Methodology for creating design systems

Originally composed of 5 distinct levels extended to 6

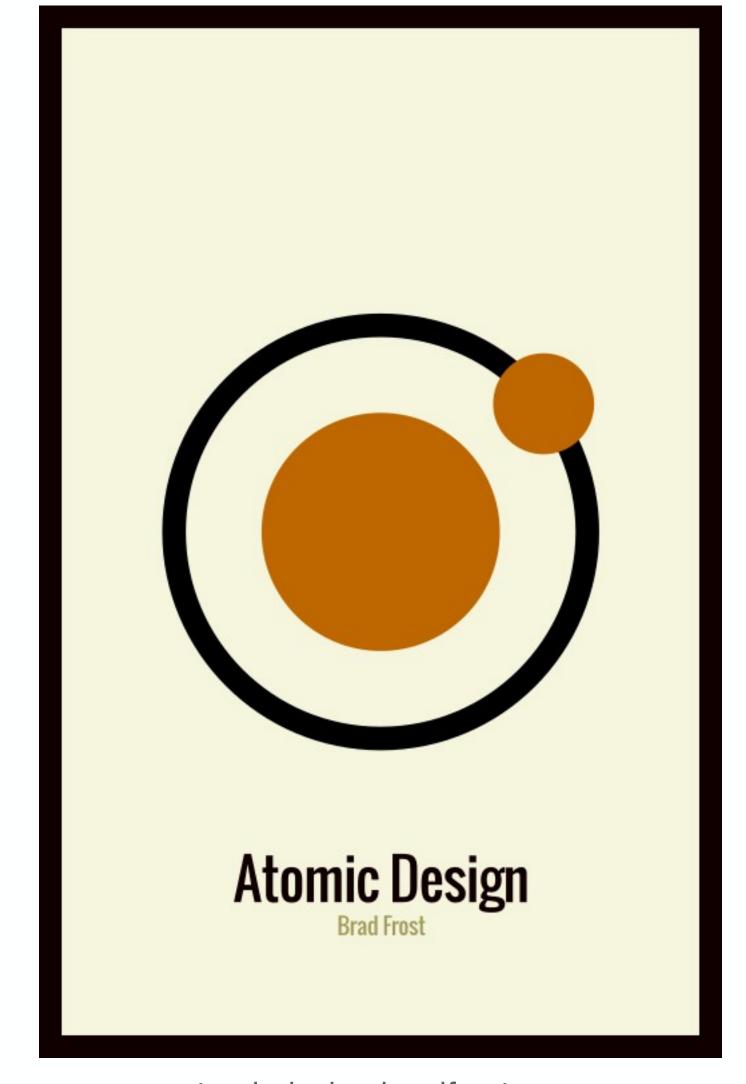

atomicdesign.bradfrost.com

## Prepare the design

#### **Atomic Design**

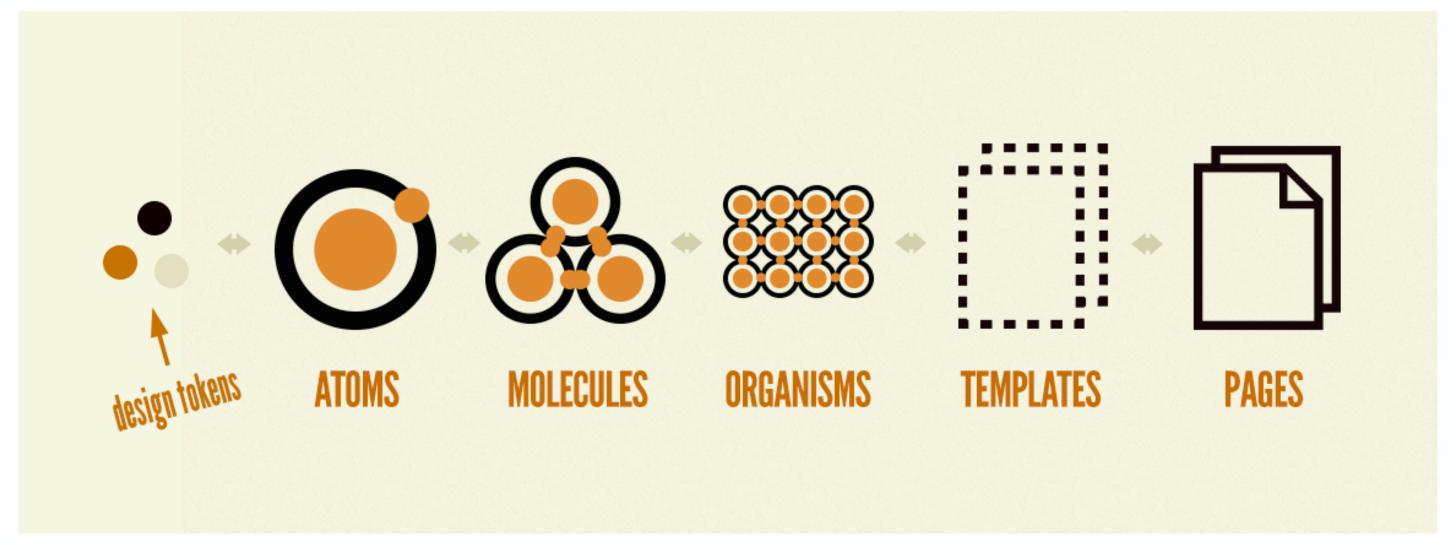

bradfrost.com/blog/post/extending-atomic-design

## Prepare the design

# Demo

## Prepare the design

**Best Practices and Tips** 

Don't forget "easy to forget" component states (disabled, loading, ...)

Document your design as much as possible

Avoid as much cognitive overhead for developers during the handoff

Involve stakeholders in your design process

- What's Storybook?
- 1 Why should you care?
- 2 Prepare the design
- 3 Storybook: implementation
- 4 Storybook: deployment
- 5 Publish the library

- 6 Integration
- 7 Final key takeaways
- 8 To learn more
- 9 Q&A

### Storybook: implementation

#### Installation

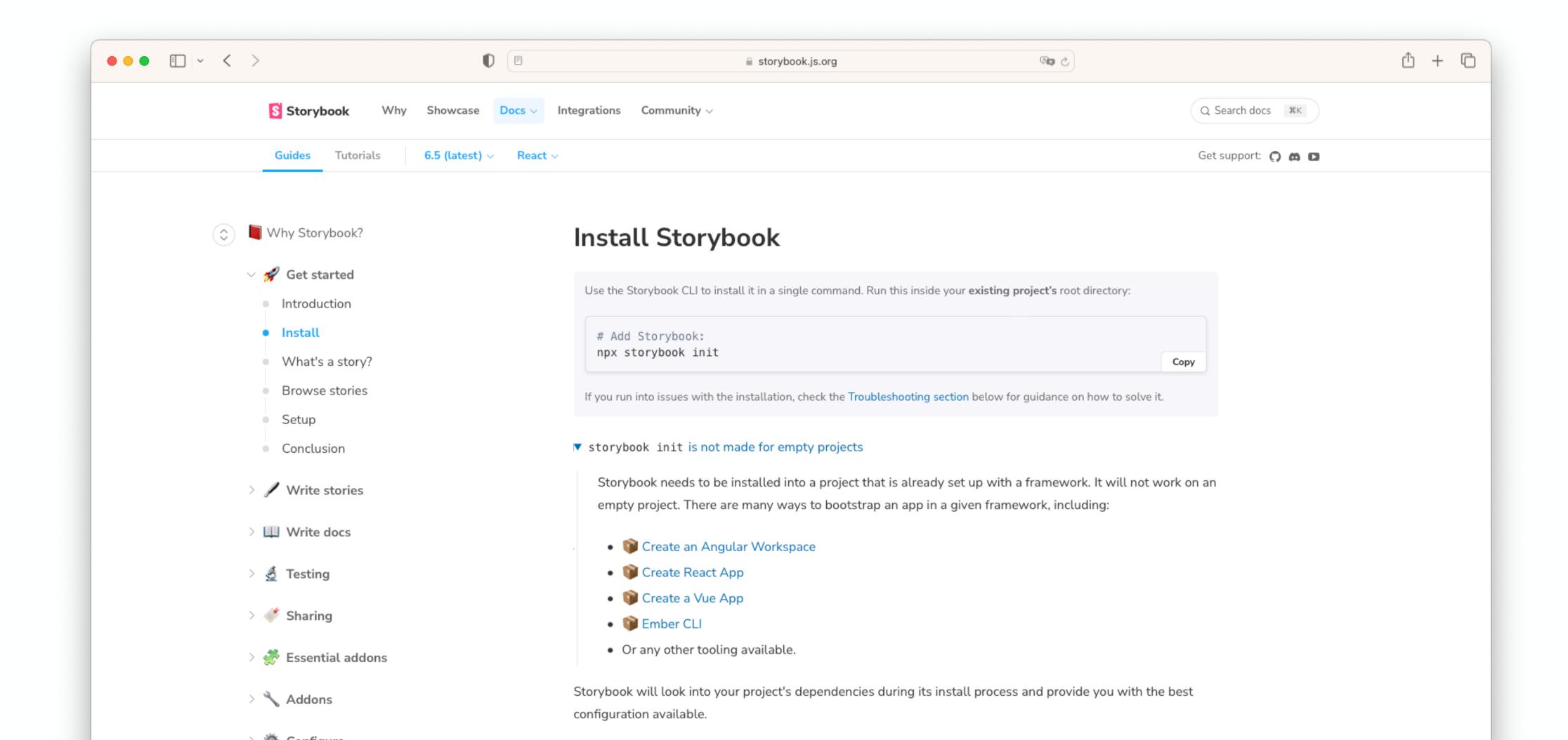

## Storybook: implementation

# Demo

## **Storybook: implementation Best Practices and Tips**

Provide static and sandbox stories

Document your storybook as much as possible

Test accessibility right into your stories

storybook-addon-designs to embed Figma previews

Implementing templates and pages don't suit every projects

Involve stakeholders in your development process

- What's Storybook?
- 1 Why should you care?
- 2 Prepare the design
- 3 Storybook: implementation
- 4 Storybook: deployment
- Publish the library

- 6 Integration
- 7 Final key takeaways
- 8 To learn more
- 9 Q&A

### Storybook: deployment

Choosing a hosting provider

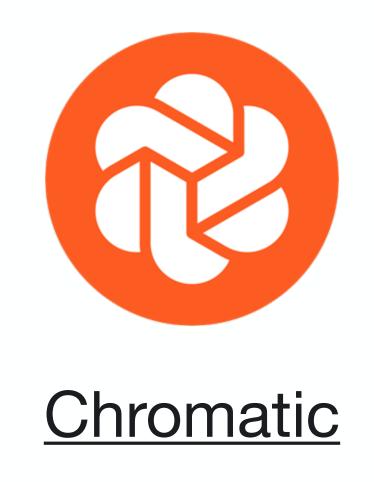

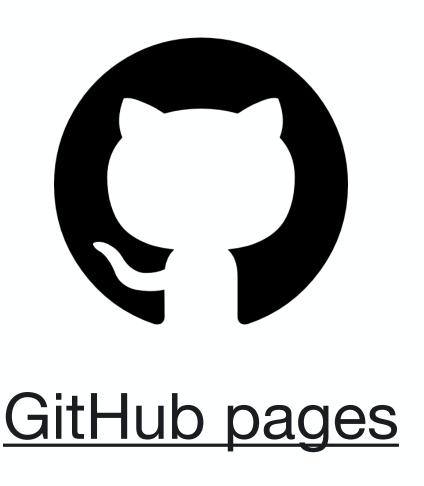

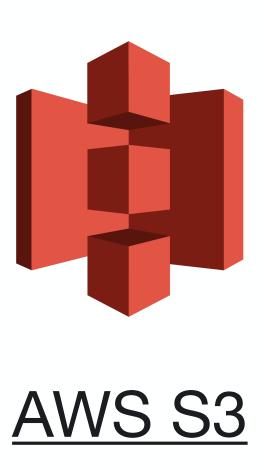

with plenty of other alternatives

## Storybook: deployment Why Chromatic

Easy setup

Publish public or private Storybooks

All your Storybooks in one place

Git-style review & merge system for UI

Collaboration

Regression testing

### Storybook: deployment

#### With Chromatic

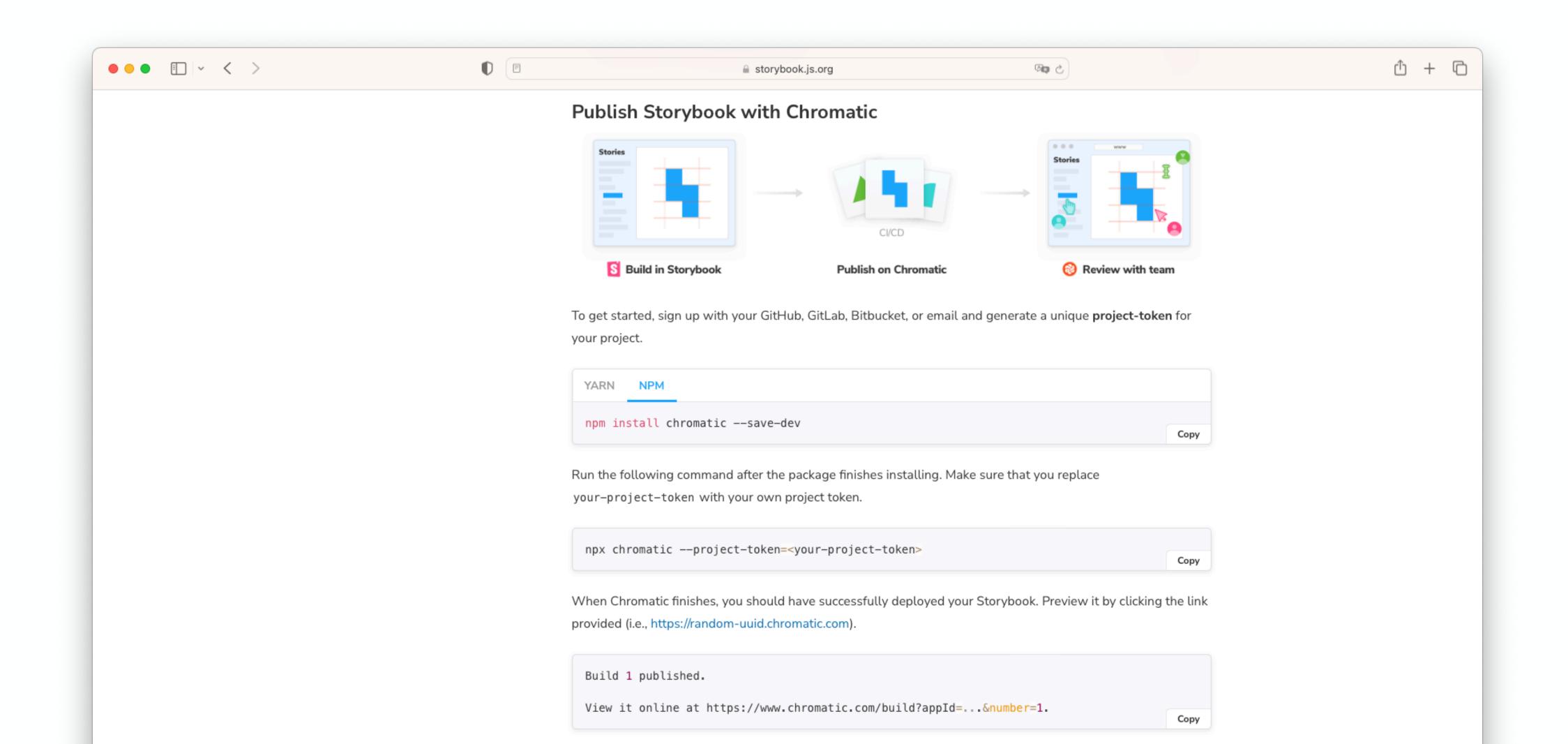

## Storybook: deployment With Chromatic

# Demo

## **Storybook: deployment**Best Practices and Tips

Storybooks are private by default

5,000 free snapshots/month

Sync your Chromatic project with the GitHub repo

Use Continuous Integration

- What's Storybook?
- 1 Why should you care?
- 2 Prepare the design
- 3 Storybook: implementation
- 4 Storybook: deployment
- Publish the library

- 6 Integration
- 7 Final key takeaways
- 8 To learn more
- 9 Q&A

### Publish the library

Choose between a public or private library

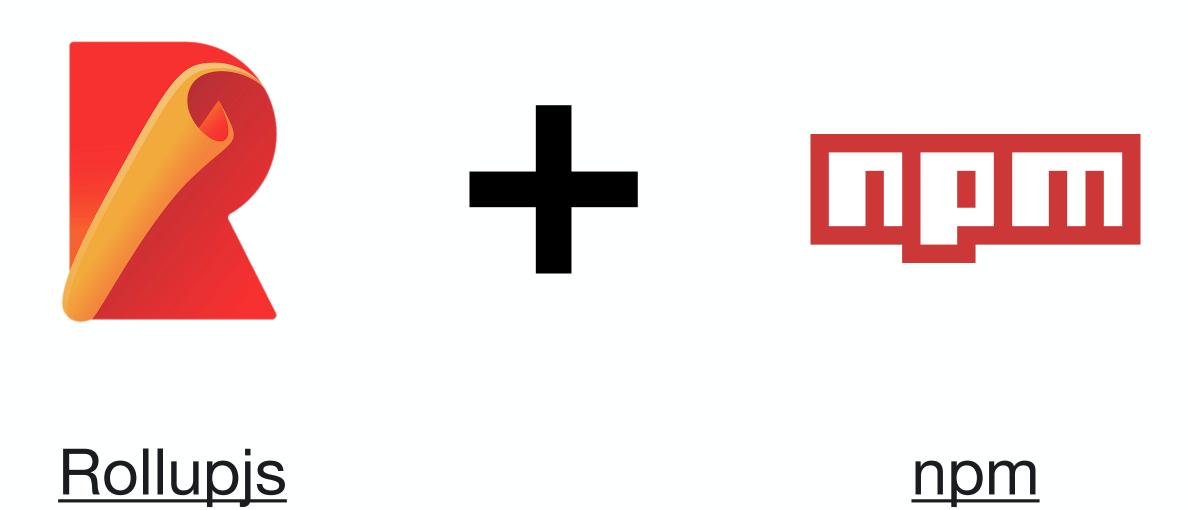

### Publish the library

Configuration

```
import typescript from '@rollup/plugin-typescript';
export default [
        input: './src/index.ts',
        output: [
                dir: 'dist',
                entryFileNames: '[name].js',
                exports: 'auto',
                format: 'cjs',
                preserveModules: true,
                preserveModulesRoot: 'src',
                dir: 'dist',
                entryFileNames: '[name].mjs',
                exports: 'auto',
                format: 'es',
                preserveModules: true,
                preserveModulesRoot: 'src',
            },
        plugins: [
            typescript({
                tsconfig: './tsconfig.build.json',
                declaration: true,
                declarationDir: 'dist',
            }),
        external: ['react', 'styled-components'],
```

rollup -c rollup.config.ts --configPlugin @rollup/plugin-typescript

### Publish the library

#### npm publish

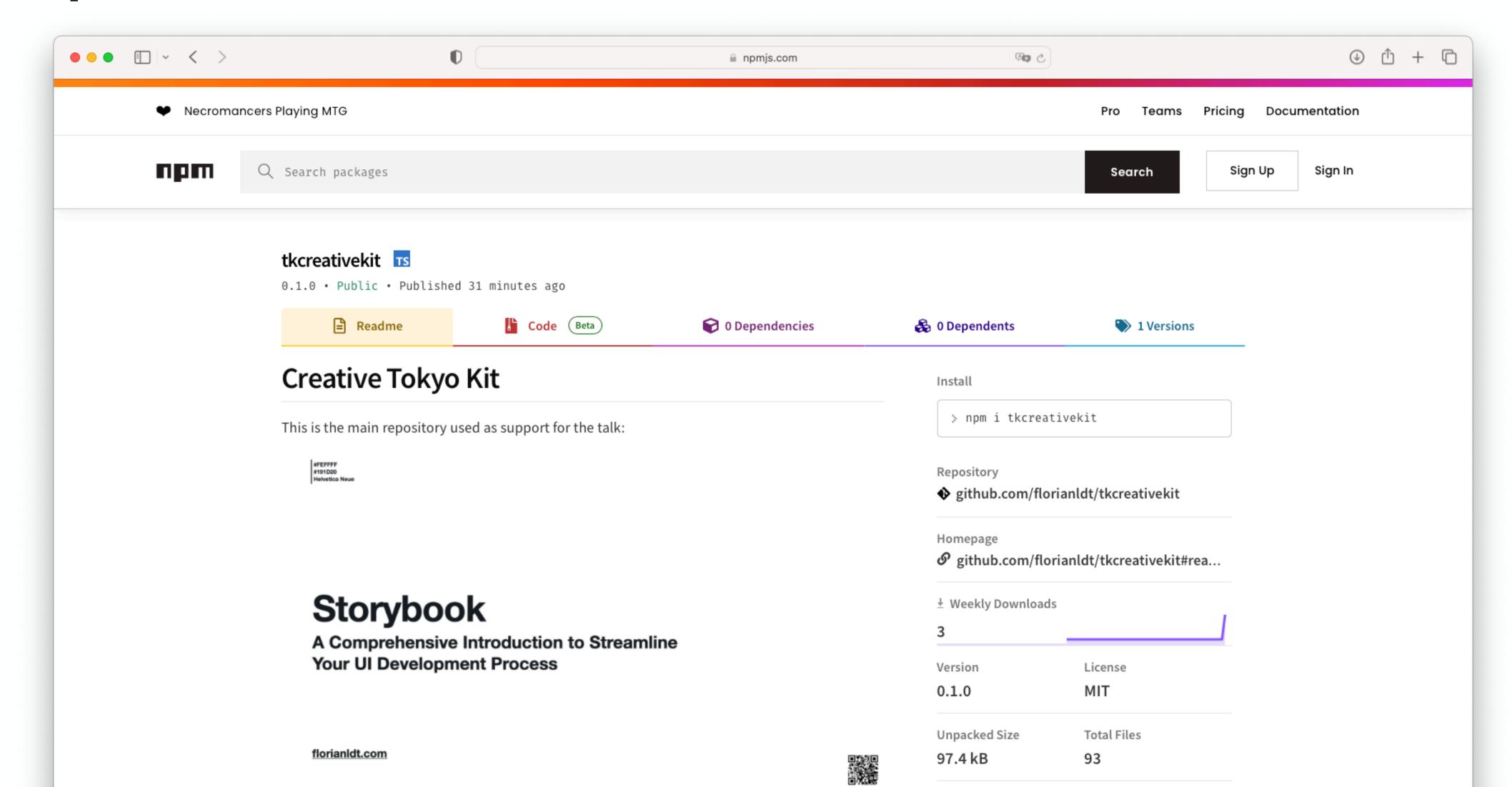

## Publish the library Best Practices and Tips

Should you really publish your component library?

If yes, should it be a public or private one

Build your library using Typescript or provide types

Document your library

Write tests and provide code coverage

Use a changelog to keep track of changes

- What's Storybook?
- 1 Why should you care?
- 2 Prepare the design
- 3 Storybook: implementation
- 4 Storybook: deployment
- Publish the library

- 6 Integration
- 7 Final key takeaways
- 8 To learn more
- 9 Q&A

## Integration

#### For npm

npm install tkcreativekit styled-components

#### For yarn

yarn add tkcreativekit styled-components

```
import React from 'react';
import { createGlobalStyle, ThemeProvider } from 'styled-components';
import { Button, styleReset, theme } from 'tkcreativekit';
const GlobalStyle = createGlobalStyle`
    ${styleReset}
function App() {
    return (
        <div>
            <GlobalStyle />
            <ThemeProvider theme={theme}>
                <Button>Sign up</Button>
            </ThemeProvider>
        </div>
export default App;
```

## Integration

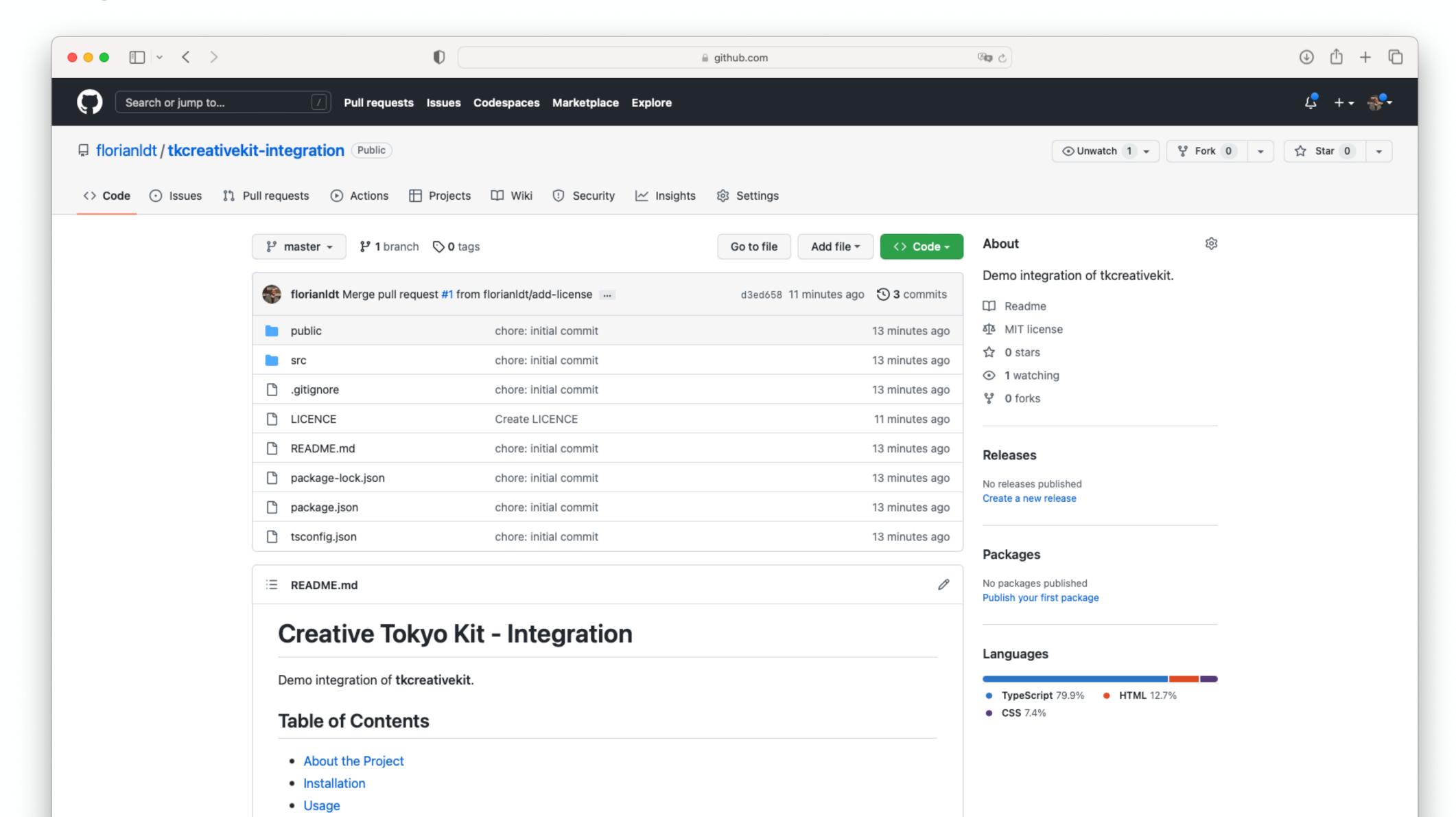

## **Integration Best Practices and Tips**

Use npm link x or npm install /local/path/to/x while testing integrations

- What's Storybook?
- 1 Why should you care?
- 2 Prepare the design
- 3 Storybook: implementation
- 4 Storybook: deployment
- Publish the library

- 6 Integration
- 7 Final key takeaways
- 8 To learn more
- 9 Q&A

## Final key takeaways

Study Human Interface Guidelines (Web, Apple platforms, Android platforms)

Onboard and communicate with stakeholders early on

The Storybook is a living document

Start using Storybook for new projects

Gradually adopt it for existing projects

Study top company Storybooks

#### Get your hands dirty

- What's Storybook?
- 1 Why should you care?
- 2 Prepare the design
- 3 Storybook: implementation
- 4 Storybook: deployment
- Publish the library

- 6 Integration
- 7 Final key takeaways
- 8 To learn more
- 9 Q&A

#### To learn more

Figma: figma.com/file/xzj8gzuhGNqVyGfFNtCglC/Creative-Tokyo-Kit

Comp. library + Storybook repo + slides: github.com/florianldt/tkcreativekit

Storybook preview: master--63f12fea8a787fc74f71d1b8.chromatic.com

npm package: npmjs.com/package/tkcreativekit

Integration repo: github.com/florianldt/tkcreativekit-integration

Inspirations: <u>SAP</u>, <u>Microsoft</u>, <u>IBM Carbon</u>, <u>Uber Base</u> (not using Storybook)

Atomic Design Methodology: atomicdesign.bradfrost.com/chapter-2/

Alternatives: Pattern Lab, React Cosmos, Ladle, ...

- What's Storybook?
- 1 Why should you care?
- 2 Prepare the design
- 3 Storybook: implementation
- 4 Storybook: deployment
- Publish the library

- 6 Integration
- 7 Final key takeaways
- 8 To learn more
- 9 Q&A

# Thank you

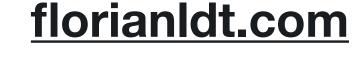

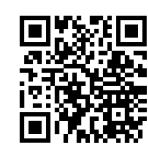

# 

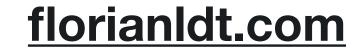

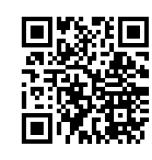